# sum contrasts (deviation coding)

 sum coding deviation coding effect coding

## options()

 [R](http://sugiura-ken.org/wiki/wiki.cgi/exp?page=R) の各種オプションを設定するコマンド contrasts

contrasts **of the unordered** ordered

 $contrasts(flevel s) < \text{NLL}$ 

## contr.sum

Understanding Sum Contrasts for Regression Models: A Demonstration

lm(RT‾Gender\*Strategy, data = df, contrasts = list(Gender = "contr.sum", Strategy = "contr.sum"))

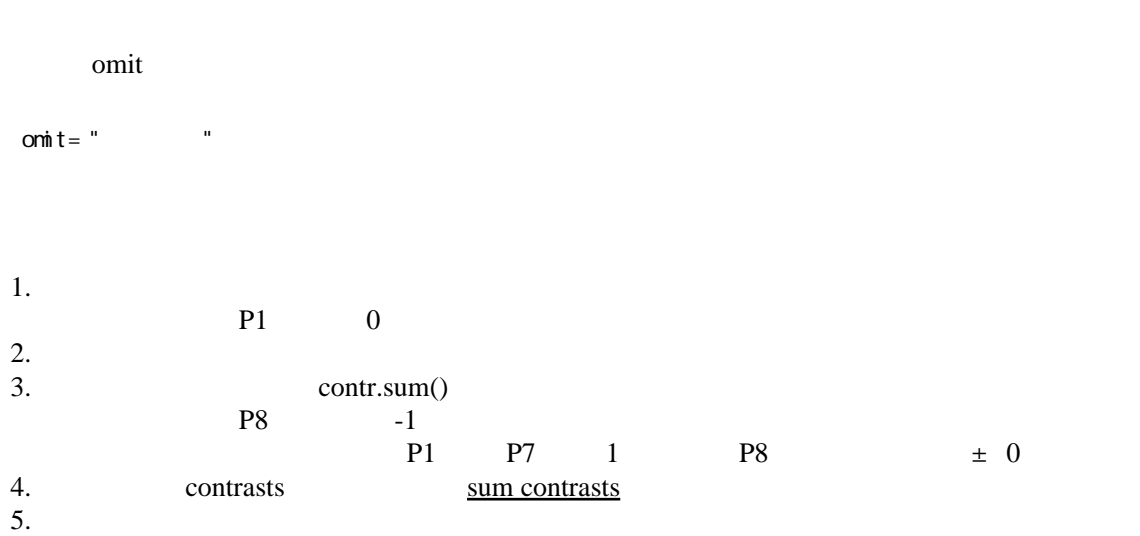

# References

 [Understanding Sum Contrasts for Regression Models: A Demonstration](https://rpubs.com/monajhzhu/608609)  [https://www.rcps.jp/doku.php?id=%E3%83%A1%E3%83%A2:%E3%83%9E%E3%83%AB%E3](https://www.rcps.jp/doku.php?id=%E3%83%A1%E3%83%A2:%E3%83%9E%E3%83%AB%E3%83%81%E3%83%AC%E3%83%99%E3%83%AB%E3%83%A2%E3%83%87%E3%83%AB:%E4%B8%80%E8%88%AC%E7%B7%9A%E5%BD%A2%E3%83%A2%E3%83%87%E3%83%AB) [%83%81%E3%83%AC%E3%83%99%E3%83%AB%E3%83%A2%E3%83%87%E3%83](https://www.rcps.jp/doku.php?id=%E3%83%A1%E3%83%A2:%E3%83%9E%E3%83%AB%E3%83%81%E3%83%AC%E3%83%99%E3%83%AB%E3%83%A2%E3%83%87%E3%83%AB:%E4%B8%80%E8%88%AC%E7%B7%9A%E5%BD%A2%E3%83%A2%E3%83%87%E3%83%AB) [%AB:%E4%B8%80%E8%88%AC%E7%B7%9A%E5%BD%A2%E3%83%A2%E3%83%87%E3](https://www.rcps.jp/doku.php?id=%E3%83%A1%E3%83%A2:%E3%83%9E%E3%83%AB%E3%83%81%E3%83%AC%E3%83%99%E3%83%AB%E3%83%A2%E3%83%87%E3%83%AB:%E4%B8%80%E8%88%AC%E7%B7%9A%E5%BD%A2%E3%83%A2%E3%83%87%E3%83%AB) [%83%AB](https://www.rcps.jp/doku.php?id=%E3%83%A1%E3%83%A2:%E3%83%9E%E3%83%AB%E3%83%81%E3%83%AC%E3%83%99%E3%83%AB%E3%83%A2%E3%83%87%E3%83%AB:%E4%B8%80%E8%88%AC%E7%B7%9A%E5%BD%A2%E3%83%A2%E3%83%87%E3%83%AB)

[https://stats.oarc.ucla.edu/r/library/r-library-contrast-coding-systems-for-categorical-variables/#DEVIATION](https://stats.oarc.ucla.edu/r/library/r-library-contrast-coding-systems-for-categorical-variables/%23DEVIATION) <https://cran.r-project.org/web/packages/faux/vignettes/contrasts.html>

Brehm and Alday (2022) Contrast coding in a decade of mixed models

Journal of Memory and Language 125: 1-13

<https://osf.io/jkpxt/>

[AMLaP 2020](https://mediaup.uni-potsdam.de/Play/Chapter/223)

### sum coding

grand mean

grand mean reference level grand mean reference level grand mean

#### treatment coding

例:"Factor A (magenta, green) was treatment coded or the three levels of Factor B, coffee, tea, and cocoa, were coded with two contrasts: (.25,.25, -.5) and (.5, -.5.0)"

"The model intercept therefore reflects the reference level of factor A, magenta "The first contrast tests caffeinated versus non-caffienated beverages, and the second tests coffee versus tea"

#### [emmeans](http://sugiura-ken.org/wiki/wiki.cgi/exp?page=emmeans)

An additional set of pairwise comparisons was performed to directly compare tea versus cocoa using the  $\underline{R}$  package [emmeans](http://sugiura-ken.org/wiki/wiki.cgi/exp?page=emmeans).